#### Data Parallel Programming with Repa

Stephen A. Edwards

Columbia University

Fall 2022

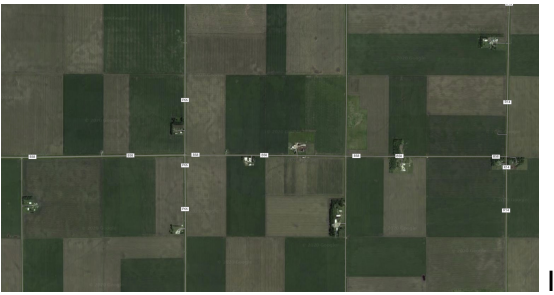

Iowa

#### [Arrays](#page-4-0)

[The Array Type: Shapes](#page-4-0) [Element Indices](#page-7-0) [Delayed Arrays and computeS](#page-9-0) [fromFunction](#page-10-0)

[Example: Shortest Paths on a Dense Graph](#page-12-0) [The Floyd-Warshall Algorithm](#page-12-0)

Data-parallel, arithmetic-heavy algorithms over large arrays

REPA = REgular Parallel Arrays <http://repa.ouroborus.net/>

Good array performance demands near-zero overhead per element

Strategies need lazy data structures; Par uses IVars.

Repa automatically parallelizes array computations

```
# stack.yaml
extra-deps:
- repa-3.4.1.4
```

```
# package.yaml
executables:
  repa-demo-exe:
    dependencies:
    - repa
```
**import** Data.**Array**.Repa as Repa

Some overlaps with the Prelude, so use, e.g., Repa.map, or specify exactly what you want to import, e.g.,

**import** Data.**Array**.Repa ( **Array** )

# <span id="page-4-0"></span>The Array Type: Includes the number of dimensions

**data Array** representation shape elements

Different ways to represent arrays in memory, e.g., U indicates unboxed

Haskell Types can't (yet) include numbers; the shape (number of dimensions) encoded as a *list of type constructors*

```
{−# LANGUAGE TypeOperators #−}
data Z = Z −− Zero-dimensional: a scalar
data tail :. head = tail :. head −− head: type of the dimension (Int)
type DIM0 = Z -- Scalar
type DIM1 = DIM0 :. Int −− Vector
type DIM2 = DIM1 :. Int −− 2D Matrix
type DIM3 = DIM2 :. Int −− 3D Array
```
#### First Example

```
*Main> :set -XTypeOperators
*Main> :t fromListUnboxed
fromListUnboxed
  :: (Shape sh, Unbox a) => sh -> [a] -> Array U sh a
*Main> fromListUnboxed (Z :. 10) [1..10] :: Array U (Z :. Int) Int
AUnboxed (Z :. 10) [1,2,3,4,5,6,7,8,9,10]
```
Z and :. are both *type constructors* and *data constructors*

- Z : . Int : . Int is the type for the shape of a 2-dimensional array
- Z :. 5 :. 3 is the index for the element at row 5, column 3.

# Matrices (2D Arrays)

Arrays are 1D vectors internally

\*Main> fromListUnboxed  $(Z : . 3 : . 5) [1..15] :: Array U DIM2 Int$ AUnboxed  $((2 : . 3) : . 5)$   $[1,2,3,4,5,6,7,8,9,10,11,12,13,14,15]$ 

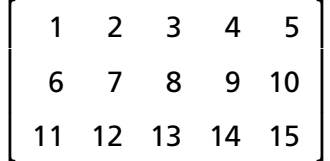

#### <span id="page-7-0"></span>Accessing a single element

 $\sqrt{ }$  $\begin{array}{c} \hline \end{array}$ 1 2 3 4 5 6 7 8 9 10 11 12 13 14 15  $\mathbf{I}$  $\begin{array}{c} \hline \end{array}$ 

Column/row indices start from 0

```
*Main> :t (!)
(!) :: (Shape sh, Source r e) => Array r sh e -> sh -> e
*Main> let a = fromListUnboxed (Z: .3: .5) [1..15] ::Array U DIM2 Int
*Main> a ! (Z :. 1 :. 3)
9
*Main> :t toIndex
toIndex :: Shape sh => sh -> sh -> Int
*Main> toIndex (Z :. 3 :. 5 :: DIM2) (Z :. 1 :. 3 :: DIM2)
8
```

```
Querying the Shape of an Array
   *Main> let a = fromListUnboxed (Z: .3: .5) [1..15] ::Array U DIM2 Int
   *Main> :t extent
   extent :: (Source r e, Shape sh) => Array r sh e -> sh
   *Main> :t extent ar
   extent ar :: DIM2
   *Main> extent a - The shape
   (Z : . 3) :: 5*Main> :t rank - -- Number of dimensions as an Int
   rank :: Shape sh \Rightarrow sh \rightarrow Int*Main> rank (extent a)
   2
   *Main> :t size --- Number of elements
   size :: Shape sh \Rightarrow sh \rightarrow Int
   *Main> size (extent a)
   15
```
#### <span id="page-9-0"></span>Operations on Arrays

Repa is designed to perfom operations *across* arrays, not on single elements. It uses compile-time array operation fusion

A D (Delayed) array hasn't yet been computed.

computeS can turn a Delayed into an Unboxed:

```
*Main> let a = fromListUnboxed (2:10) [1..10] :: Array U DIM1 Int
*Main> :t Repa.map - Produces an Array D ..
Repa.map :: (Shape sh, Source r a) =>
            (a \rightarrow b) \rightarrow Array r sh a \rightarrow Array D sh b
*Main> :t Repa.map (+1) a
Repa.map (+1) a :: Array D DIM1 Int
*Main> computeS (Repa.map (+1) a) :: Array U DIM1 Int
AUnboxed (Z :. 10) [2,3,4,5,6,7,8,9,10,11]
```
# <span id="page-10-0"></span>fromFunction: Creating Delayed Arrays

```
*Main> :t fromFunction
fromFunction :: sh \rightarrow (sh \rightarrow a) \rightarrow Array D sh a
*Main> let a = fromFunction (Z: .10) (\zeta(Z: .i) \rightarrow i * 10 : : Int)*Main> :t a
a :: Array D (Z : . Int) Int
*Main> a ! (Z:.5)
50
*Main> computeS a :: Array U DIM1 Int
AUnboxed (Z :. 10) [0,10,20,30,40,50,60,70,80,90]
```
#### Roll-your-own Map over Arrays

```
*Main> let mymap f a = fromFunction (extent a) (\iota \iota \rightarrow f (a \iota \iota))*Main> :t mymap
mymap :: (Source r t, Shape sh) \Rightarrow(t \rightarrow a) \rightarrow Array r sh t \rightarrow Array D sh a
*Main> let a = fromFunction (Z: .10) (\{Z: .i) \rightarrow i * 10 :: Int)*Main>: † a
a :: Array D (Z :. Int) Int
*Main> :t mymap (+1) a
mymap (+1) a :: Array D (Z : . Int) Int
*Main> computeS (mymap (+1) a) :: Array U DIM1 Int
AUnboxed (Z :. 10) [1,11,21,31,41,51,61,71,81,91]
```
<span id="page-12-0"></span>Floyd-Warshall Shortest Paths on a Dense Graph

In pseudocode:

shortestPath :: Graph -> Vertex -> Vertex -> Vertex -> Weight shortestPath  $g i j 0 = weight g i j$ shortestPath g i j k = **min** (shortestPath g i j (k-1)) (shortestPath  $g$  i  $k$  ( $k-1$ ) + shortestPath g k j (k-1))

An adjacency matrix is good for *dense* graphs

# Sequential Implementation

```
type Weight = Int
type Graph r = Array r DIM2 Weight
shortestPaths :: Graph U -> Graph U
shortestPaths g0 = g0 g0where
   Z :. \angle :. n = extent g0 \angle -- Get # of vertices
    g_0 !g !k | k == n = g -- Reached the end
             | otherwise = let −− Compute new minimums
                   g' = computeS (fromFunction (Z:.n:.n) sp)
                in go g' (k+1) −− Increase k and repeat
     where sp (Z: i: j) =
             min (g ! (Z:.i:.j)) −− i → j
                 (g ! (Z: i: k) + g ! (Z: k: j)) -- i \rightarrow k \rightarrow i
```
computeP runs in a monad to enforce sequential operation

```
*Main> :t computeP
computeP
  :: (Monad m, Source r2 e, Target r2 e, Load r1 sh e) =>
    Array r1 sh e -> m (Array r2 sh e)
```
## Making it Parallel

```
import Data.Functor.Identity
shortestPaths :: Graph U -> Graph U
shortestPaths g0 = runIdentity $ go g0 = 0where
   Z :. \therefore n = extent g0
   \log !g !k | k == n = return g -- Return in the monad
             | otherwise = do −− We're in a monad
               g' <- computeP (fromFunction (Z:.n:.n) sp)
               go g' (k+1)
    where sp (Z: i: j) =min (g ! (Z:.i:.j))
                 (g ! (Z: i: k) + g ! (Z: k: j)
```
# Compiling it efficiently

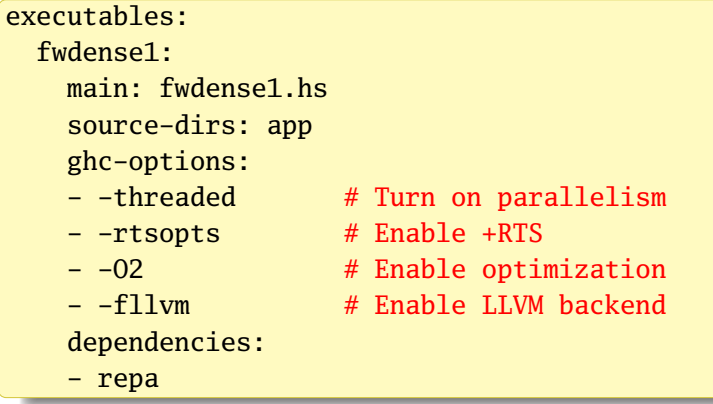

### **Statistics**

Without -fllvm

| Command-line              | Time (s) |
|---------------------------|----------|
| fwdense 500               | 2.808    |
| fwdense1 500 +RTS -N1     | 3.110    |
| fwdense1 500 +RTS -N2     | 1.690    |
| $fwdense1 500 + RTS - N4$ | 1.160    |
| fwdense1 500 +RTS -N5     | 1.180    |
| fwdense1 500 +RTS -N6     | 1.041    |
| fwdense1 500 +RTS -N7     | 0.911    |
| fwdense1 500 +RTS -N8     | 1.321    |

With -fllvm

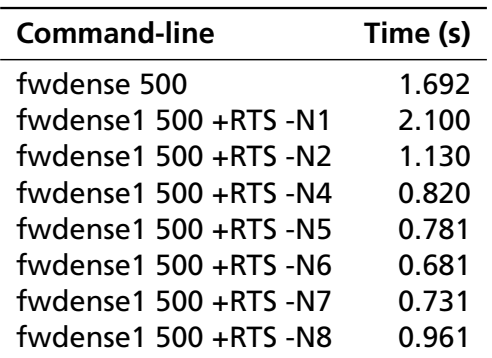